## **Next Year's Students Report**

To determine who will be attending your school during the next school year, go to **Skyward Student**, and under the **Students tab**, go to **Reports**.

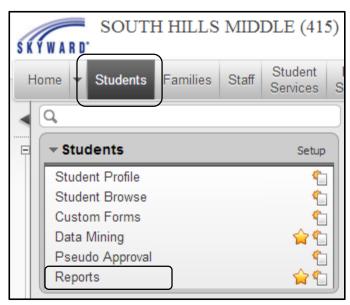

Under Projected Enrollment reports, choose Student Enrollment/Boundary Report.

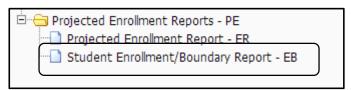

Click **Add**. (Once you add a report, any additional changes can be done with the Edit button.)

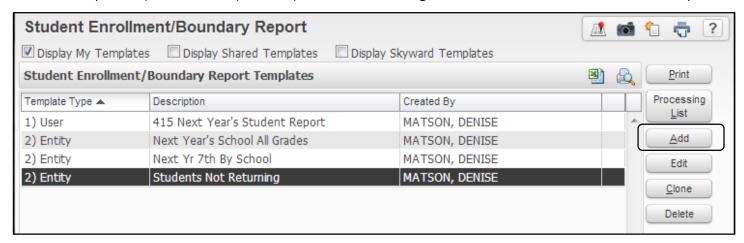

Name your report.

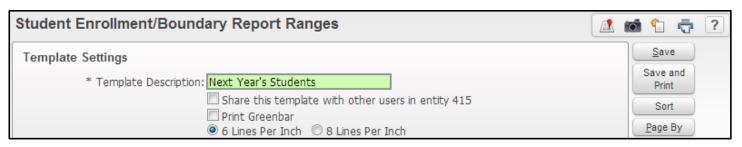

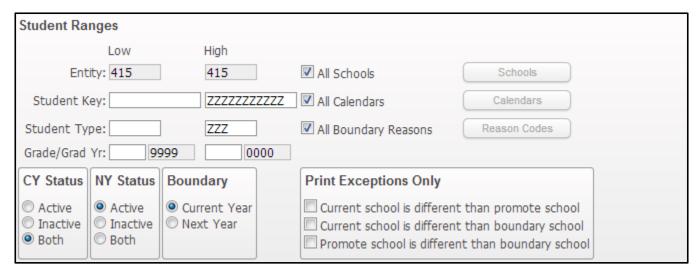

### **Student Ranges:**

- Entity Your Entity Id should appear here
- All Schools Leave the checkmark in All Schools
- Student Key Leave low blank and high with all Z's
- All Calendars Leave the checkmark in All Calendars
- Student Type Leave low blank and high with all Z's
- All Boundary Reasons Leave the checkmark in All Boundary Reasons
- Grade/Grad Yr: You can enter 06 to 06 for incoming 7<sup>th</sup> graders, 09 to 09 for incoming Sophmores, or leave blank for a list of ALL students attending your school next year
- CY Status Both
- NY Status Active
- Boundary Current Year

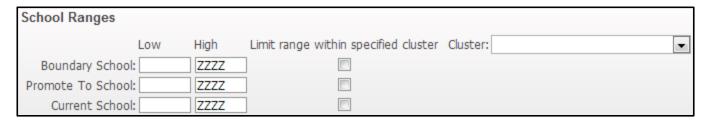

**School Ranges:** Leave this entire section as is, with the low ranges blank and the high ranges with all Z's.

| <b>Print Options</b>  |                                                                     |                                       |
|-----------------------|---------------------------------------------------------------------|---------------------------------------|
|                       | Print Boundary Override Reason Code Print Birthdate Print Family ID | Print Boundary Override Reason Legend |
| Student ID            | Print Phone Number  Print Address                                   | Print Confidential Phone Nbr          |
| Name Key     Other ID |                                                                     |                                       |

#### **Print Options:**

- Totals Only If you want numbers, but no name detail
- Details Only If you want names, but no number totals
- Both If you would like names and number totals per grade
- Print Boundary override Reason Code or Reason Legend Leave blank
- Print Birthdate Can check if you want the birthdate listed
- Print Family ID Can check if you want the family ID to print
- Print Phone Number Can check if you want the phone number on the report
- Print Address Can check if you want the address to print on the report
- Student ID Check mark if you want the Other ID to print on the report

Once you have chosen your print options, click Sort.

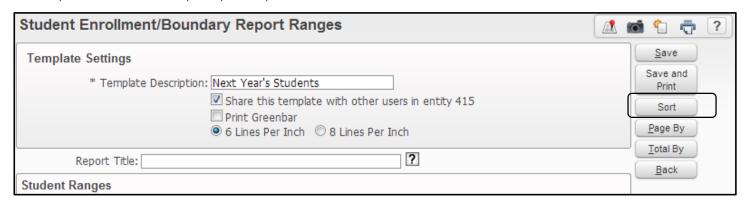

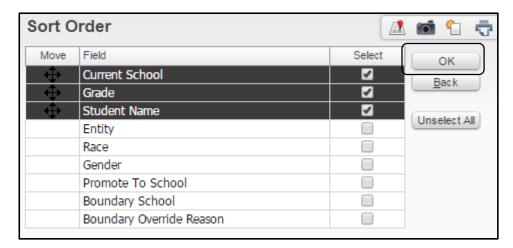

Choose how you would like the report to be sorted and click **OK**.

#### Click Total By.

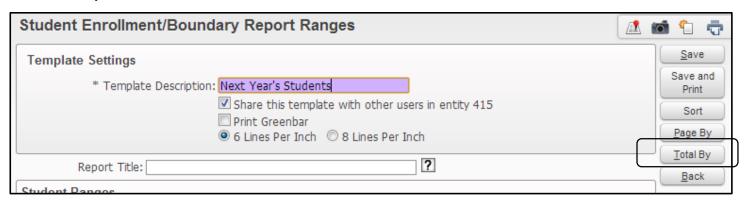

Choose how to list your totals, and click **Save.** 

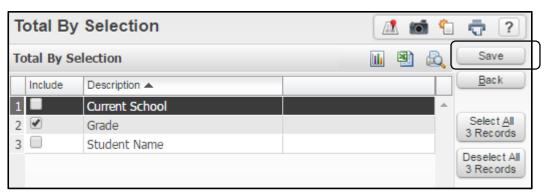

Once you have entered all of your report Template Settings, press **Save and Print.** 

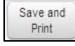

The report will begin processing.

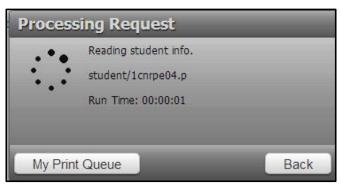

Once the report has finished processing, click **View Report.** (You may also click the **Back** button and return to the report at a later time, by entering the Print Que from any menu page.)

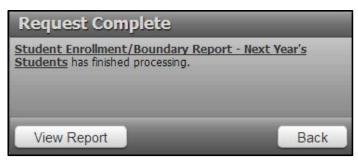

# Example of report:

| CTURNT ID NAME   Promote To School 109   C   A   A   A   A   A   A   A   A   A                                                                                                    | Page:1<br>10:27 AM |
|----------------------------------------------------------------------------------------------------|--------------------|
| Promote To School 109    1476                                                                                                    |                    |
| 06 M C 415 415 109 109 I A 415 15166 S  07 M C 415 415 109 109 I A 415 15166 S  8Y A. 06 M C 415 415 109 109 I A 415 15166 S  8Y A. 06 M C 415 415 109 109 I A 415 15166 S  8Y A. 06 M C 415 415 109 109 I A 415 1424 S  08 M C 415 415 109 109 I A 415 1424 S  08 M C 415 415 109 109 I A 415 1424 S  08 M C 415 415 109 109 I A 415 1424 S  08 M C 415 415 109 109 I A 415 1368 S  08 M C 415 415 109 109 I A 415 1599 S  08 M C 415 415 109 109 I A 415 1599 S  08 M C 415 415 109 109 I A 415 1599 S  08 M C 415 415 109 109 I A 415 1447 W  09 M C 415 415 109 109 I A 415 1417 W  09 M C 415 415 109 109 I A 415 1418 109 M  09 M C 415 415 109 109 I A 415 1418 1418 M  09 M C 415 415 109 109 I A 415 1418 1418 M  09 M C 415 415 109 109 I A 415 1418 M  09 M C 415 415 109 109 I A 415 1418 M  09 M C 415 415 115 109 109 I A 415 1418 M  09 M C 415 415 115 109 109 I A 415 1418 M  09 M C 415 415 115 109 109 I A 415 1418 M  09 M C 415 415 115 109 109 I A 415 1418 M  09 M C 415 415 115 109 109 I A 415 1418 M  0 |                    |
| 06 M C 415 415 109 109 I A 415 15166 S  RY A. 06 M C 415 415 109 109 I A 415 15166 S  M. 06 M C 415 415 109 109 I A 415 14424 S  M. 06 M C 415 415 109 109 I A 415 14424 S  GR                                                                                                    | <b>\</b>           |
| RY A.                                                                                                    | 84065              |
| M. 06 M C 415 415 109 109 I A 415 1403 S S G G M C 415 415 109 109 I A 415 1403 S S G G M C 415 415 109 109 I A 415 13868 S S C 466 8AA 06 F H 415 415 109 109 I A 415 1275 W C 466 8AA 06 F H 415 415 109 109 I A 415 1275 W C 466 8A A 466 8A A 466  | 84065<br>)65       |
| GH                                                                                                    |                    |
| 06 M C 415 415 109 109 I A 415 15599 S  8A 06 F H 415 415 109 109 I A 415 2725 W C  Y 06 M C 415 415 109 109 I A 415 2725 W C  R. 06 M C 415 415 109 109 I A 415 2725 W C  R. 06 M C 415 415 109 109 I A 415 1810 W F  8A 15 109 109 I A 415 1810 W F  8A 15 108 M C 415 415 109 109 I A 415 1810 W F  8A 15 108 M C 415 415 109 109 I A 415 1810 W F  8A 15 108 M C 415 415 109 109 I A 415 1847 W C  8A 16 F C 415 415 109 109 I A 415 1475 S  8A 18 W M C 6 F C 415 415 109 109 I A 415 1475 S  8A 18 W M C 6 M C 415 415 109 109 I A 415 1475 S  8A 18 1                                                                                                    | BLUFFD             |
| RA 06 F H 415 415 109 109 I A 415 2725 W C  34 R. 06 M C 415 415 109 109 I A 415 1209 W S  48 R. 06 M C 415 415 109 109 I A 415 1810 W F  1                                                                                                    | LE UT              |
| Y 06 M C 415 415 109 109 I A 415 1810 W S R. 06 M C 415 415 109 109 I A 415 1810 W S 109 M C 415 415 109 109 I A 415 1810 W S 109 M C 415 415 109 109 I A 415 1810 W S 109 M C 415 415 109 109 I A 415 1817 W C 109 M C 415 415 109 109 I A 415 1817 W C 109 M C 415 415 109 109 I A 415 1817 W C 109 M C 415 415 109 109 I A 415 1818 W S 109 M C 415 415 109 109 I A 415 1818 W S 109 M C 415 415 109 109 I A 415 1803 W S 109 M C 415 415 109 109 I A 415 1803 W S 109 M C 415 415 109 109 I A 415 1803 W S 109 M C 415 415 109 109 I A 415 1803 W S 109 M C 415 415 109 109 I A 415 1803 W S 109 M C 415 415 109 109 I A 415 1803 W S 109 M C 415 415 109 109 I A 415 1803 W S 109 M C 415 415 109 109 I A 415 1803 W S 109 M C 415 415 109 109 I A 415 1804 W S 109 M C 415 415 109 109 I A 415 1804 W S 109 M C 415 415 109 109 I A 415 1804 W S 109 M C 415 415 109 109 I A 415 1804 W S 109 M C 415 415 109 109 I A 415 1808 W S 109 M C 415 415 109 109 I A 415 1808 W S 109 M C 415 415 109 109 I A 415 1808 W S 109 M C 415 415 109 109 I A 415 1808 W S 109 M C 415 415 109 109 I A 415 1808 W S 109 M C 415 415 109 109 I A 415 1808 W S 109 M C 415 415 109 109 I A 415 1808 W S 109 M M M M M M M M M M M M M M M M M M M                                                                                                    |                    |
| R. 06 M C 415 415 109 109 I A 415 1810 W F  10EN 06 M C 415 415 109 109 I A 415 1810 W F  49 N. 06 F C 415 415 109 109 I A 415 1467 S  40 N. 06 F C 415 415 109 109 I A 415 1467 S  38 RY 06 M C 415 415 109 109 I A 415 1467 S  38 RY 06 M C 415 415 109 109 I A 415 1503 W B  34 ASHLEY 06 F C 415 415 109 109 I A 415 1503 W B  34 ASHLEY 06 F C 415 415 109 109 I A 415 1503 W B  34 CARSON 06 M C 415 415 109 109 I A 415 1255 W B  35 S. 06 M C 415 415 109 109 I A 415 1255 W B  36 S. 06 M C 415 415 109 109 I A 415 1264 W B  36 J. 06 F C 415 415 109 109 I A 415 1261 W B  36 J. 06 F C 415 415 109 109 I A 415 1261 W B  36 J. 06 F C 415 415 109 109 I A 415 1261 W B  36 J. 06 F C 415 415 109 109 I A 415 1261 W B  36 J. 06 F C 415 415 109 109 I A 415 1261 W B  37 J. 06 M C 415 415 109 109 I A 415 13747 S  38 J. 06 F C 415 415 109 109 I A 415 1385 S  38 J. 06 M C 415 415 109 109 I A 415 1500 W B  39 J. 06 M C 415 415 109 109 I A 415 1500 W B  30 J. 06 M C 415 415 109 109 I A 415 1500 W B  31 J. 06 M C 415 415 109 109 I A 415 1500 W B  31 J. 06 M C 415 415 109 109 I A 415 1500 W B  31 J. 06 M C 415 415 109 109 I A 415 1500 W B  32 J. 06 M C 415 415 109 109 I A 415 1500 W B  34 J. 06 M C 415 415 109 109 I A 415 1500 W B  35 J. M. 06 M C 415 415 109 109 I A 415 1500 W B  36 J. M. 06 M C 415 415 109 109 I A 415 1250 W B  36 J. M. 06 M C 415 415 109 109 I A 415 1250 W B  37 J. M. 06 M C 415 415 109 109 I A 415 1250 W B  38 J. M. 06 M C 415 415 109 109 I A 415 1250 W B  48 J. M. M. 06 M C 415 415 109 109 I A 415 1250 W B  48 J. M. M. 06 M C 415 415 109 109 I A 415 1250 W B  48 J. M. M. 06 M C 415 415 109 109 I A 415 1250 W B  48 J. M. M. 06 M C 415 415 109 109 I A 415 1250 W B  48 J. M. M. 06 M C 415 415 109 109 I A 415 1250 W B  48 J. M. M. 06 M C 415 415 109 109 I A 415 1250 W B  48 J. M. M. 06 M C 415 415 109 109 I A 415 1250 W B  48 J. M. M. 06 M C 415 415 109 109 I A 415 1250 W B  48 J. M. M. 06 M C 415 415 109 109 I A 415 1250 W B  49 J. M. M. 06 M C 415 415 109 109 I A 415 1250 W B  40 J. M. M. 06 M C 415 415 109 109 I A 415 12 | DALE U             |
| 14                                                                                                    | UT 84              |
| DEN 06 M C 415 415 109 109 I A 415 1437 W C N. 06 F C 415 415 109 109 I A 415 1437 W C N. 06 F C 415 415 109 109 I A 415 1457 S S N M M M M M M M M M M M M M M M M M                                                                                                    | )65                |
| N. 06 F C 415 415 109 109 I A 415 1475 S  RY 06 M C 415 415 109 109 I A 415 1503 W A  ASHLEY 06 F C 415 415 109 109 I A 415 2556 W I  CARSON 06 M C 415 415 109 109 I A 415 2257 W I  CARSON 06 M C 415 415 109 109 I A 415 2293 W I  ASHLEY 06 F C 415 415 109 109 I A 415 2293 W I  ASHLEY 06 F C 415 415 109 109 I A 415 2614 W I  S. 06 M C 415 415 109 109 I A 415 2614 W I  ASHLEY 06 F C 415 415 109 109 I A 415 2614 W I  ASHLEY 06 F C 415 415 109 109 I A 415 2614 W I  ASHLEY 06 M C 415 415 109 109 I A 415 4031 W I  ASHLEY 06 M C 415 415 109 109 I A 415 13747 S  ASHLEY 06 M C 415 415 109 109 I A 415 15385 S  ASHLEY 06 F C 415 415 109 109 I A 415 15385 S  ASHLEY 06 M C 415 415 109 109 I A 415 1560 W I  ASHLEY 06 M C 415 415 109 109 I A 415 1560 W I  ASHLEY 06 M C 415 415 109 109 I A 415 1560 W I  ASHLEY 06 M C 415 415 109 109 I A 415 1560 W I  ASHLEY 06 M C 415 415 109 109 I A 415 1560 W I  ASHLEY 06 M C 415 415 109 109 I A 415 1560 W I  ASHLEY 06 M C 415 415 109 109 I A 415 1560 W I  ASHLEY 06 M C 415 415 109 109 I A 415 1560 W I  ASHLEY 06 M C 415 415 109 109 I A 415 1560 W I  ASHLEY 06 M C 415 415 109 109 I A 415 1560 W I  ASHLEY 06 M C 415 415 109 109 I A 415 1560 W I  ASHLEY 06 M C 415 415 109 109 I A 415 1560 W I  ASHLEY 06 M C 415 415 109 109 I A 415 1560 W I  ASHLEY 06 M C 415 415 109 109 I A 415 1409 S  ASHLEY 06 M C 415 415 109 109 I A 415 1409 S  ASHLEY 06 M C 415 415 109 109 I A 415 1509 W I  ASHLEY 06 M C 415 415 109 109 I A 415 1509 W I  ASHLEY 06 M C 415 415 109 109 I A 415 1509 W I  ASHLEY 06 M C 415 415 109 109 I A 415 1509 W I  ASHLEY 06 M C 415 415 109 109 I A 415 1509 W I  ASHLEY 06 M C 415 415 109 109 I A 415 1509 W I  ASHLEY 06 M C 415 415 109 109 I A 415 1509 W I  ASHLEY 06 M C 415 415 109 109 I A 415 1509 W I  ASHLEY 06 M C 415 415 109 109 I A 415 1509 W I  ASHLEY 06 M C 415 415 109 109 I A 415 1509 W I  ASHLEY 06 M C 415 415 109 109 I A 415 1509 W I  ASHLEY 06 M C 415 415 109 109 I A 415 1211 W I  ASHLEY 06 M C 415 415 115 109 109 I A 415 1211 W I  ASHLEY 06 M C 415 415 115 109 109 I A 415 1211  | 14065              |
| 06 F C 415 415 109 109 I A 415 14755 S  38                                                                                                    | LE UT              |
| RY                                                                                                    | 1065               |
| ASHLEY  06 F C 415 415 109 109 I A 415 2683 W I  CARSON  06 M C 415 415 109 109 I A 415 1295 W S  8. 06 M C 415 415 109 109 I A 415 1295 W S  8. 06 M C 415 415 109 109 I A 415 1248 S  8. 06 M C 415 415 109 109 I A 415 2614 W F  8. 06 F C 415 415 109 109 I A 415 2614 W F  8. 06 F C 415 415 109 109 I A 415 4031 W F  8. 06 M C 415 415 109 109 I A 415 4031 W F  8. 06 M C 415 415 109 109 I A 415 13747 S  8. 06 M C 415 415 109 109 I A 415 13747 S  8. 06 M C 415 415 109 109 I A 415 15885 S  8. 06 M C 415 415 109 109 I A 415 15885 S  8. 06 F C 415 415 109 109 I A 415 1560 W I  8. 06 F C 415 415 109 109 I A 415 1560 W I  8. 06 F C 415 415 109 109 I A 415 1484 S  8. 06 F C 415 415 109 109 I A 415 1484 S  8. 06 F C 415 415 109 109 I A 415 1485 S  8. 06 F C 415 415 109 109 I A 415 1485 S  8. 06 F C 415 415 109 109 I A 415 1485 S  8. 06 F C 415 415 109 109 I A 415 1485 S  8. 06 F C 415 415 109 109 I A 415 1485 S  8. 08 C 415 415 109 109 I A 415 1485 S  8. 08 C 415 415 109 109 I A 415 1485 S  8. 08 C 415 415 109 109 I A 415 1485 S  8. 08 C 415 415 109 109 I A 415 1485 S  8. 08 C 415 415 109 109 I A 415 1485 S  8. 08 C 415 415 109 109 I A 415 1485 S  8. 08 C 415 415 109 109 I A 415 1556 W I  8. 08 C 415 415 109 109 I A 415 1556 W I  8. 08 C 415 415 109 109 I A 415 1568 W I  8. 08 C 415 415 109 109 I A 415 1568 W I  8. 08 C 41 | UT 840             |
| CARSON 06 M C 415 415 109 109 I A 415 2295 W S S. 06 M C 415 415 109 109 I A 415 14548 S S. 06 M C 415 415 109 109 I A 415 14548 S S. 06 M C 415 415 109 109 I A 415 2614 W F S. 06 F C 415 415 109 109 I A 415 4031 W F S. 06 M C 415 415 109 109 I A 415 4031 W F S. 06 M C 415 415 109 109 I A 415 13747 S S. 06 M C 415 415 109 109 I A 415 13747 S S. 06 M C 415 415 109 109 I A 415 1588 S S. 06 M C 415 415 109 109 I A 415 1588 S S. 06 M C 415 415 109 109 I A 415 1566 W I S. 06 M C 415 415 109 109 I A 415 1566 W I S. 06 M C 415 415 109 109 I A 415 1560 W I S. 06 M C 415 415 109 109 I A 415 1560 W I S. 06 M C 415 415 109 109 I A 415 1484 S S. 06 M C 415 415 109 109 I A 415 1484 S S. 08 C. 06 M C 415 415 109 109 I A 415 1485 S S. 08 C. 08 M C 415 415 109 109 I A 415 1598 W S S. 08 M C 415 415 109 109 I A 415 1598 W S S. 08 M C 415 415 109 109 I A 415 1598 W S S. 08 M C 415 415 109 109 I A 415 1598 W S S. 08 M C 415 415 109 109 I A 415 1598 W S S. 08 M C 415 415 109 109 I A 415 1598 W S S. 08 M C 415 415 109 109 I A 415 1598 W S S. 08 M C 415 415 109 109 I A 415 1598 W I S. 08 M C 415 415 109 109 I A 415 1598 W I S. 08 M C 415 415 109 109 I A 415 1598 W I S. 08 M C 415 415 109 109 I A 415 1598 W I S. 08 M C 415 415 109 109 I A 415 1598 W I S. 08 M C 415 415 109 109 I A 415 1598 W I S. 08 M C 415 415 109 109 I A 415 1598 W I S. 08 M C 415 415 109 109 I A 415 1598 W I S. 08 M C 415 415 109 109 I A 415 1598 W I S. 08 M C 415 415 109 109 I A 415 1598 W I S. 08 M C 415 415 109 109 I A 415 1598 W I S. 08 M C 415 415 109 109 I A 415 1511 W I S. 08 M C 415 415 109 109 I A 415 1511 W I S. 08 M C 415 415 109 109 I A 415 1511 W I S. 08 M C 415 415 109 109 I A 415 1511 W I S. 08 M C 415 415 109 109 I A 415 1511 W I S. 08 M C 415 415 109 109 I A 415 1511 W I S. 08 M C 415 415 109 109 I A 415 151 II W I S. 08 M C 415 415 109 109 I A 415 151 II W I S. 08 M C 415 415 109 109 I A 415 151 II W I S. 08 M C 415 415 109 109 I A 415 151 II W I S. 08 M C 415 415 109 109 I A 415 151 II W I S. 08 M C 415 415 109 109 I A 415 151 II W I S. 08 M C 4 | 55C                |
| S. 06 M C 415 415 109 109 I A 415 14548 S  1. 06 F C 415 415 109 109 I A 415 2614 W F  1. 06 M C 415 415 109 109 I A 415 2614 W F  48 FE. 06 F C 415 415 109 109 I A 415 941 W GF  34 J. 06 M C 415 415 109 109 I A 415 13747 S  34 J. 06 M C 415 415 109 109 I A 415 1385 S  34 J. 06 F C 415 415 109 109 I A 415 1586 W I  34 J. 06 F C 415 415 109 109 I A 415 1560 W I  34 J. 06 F C 415 415 109 109 I A 415 1560 W I  34 J. 06 F C 415 415 109 109 I A 415 1560 W I  35 J. 06 F C 415 415 109 109 I A 415 1560 W I  36 J. 17 J. 06 M C 415 415 109 109 I A 415 1560 W I  37 J. 06 F C 415 415 109 109 I A 415 1560 W I  38 J. 18 J. 1 | LE UT              |
| 134   1.                                                                                                    | UT 84              |
| 1                                                                                                    | T 8406             |
| 48                                                                                                    | 840650             |
| J. 06 M C 415 415 109 109 I A 415 13747 S  34                                                                                                    | E UT 8             |
| TT J. 06 M C 415 415 109 109 I A 415 15385 S  1 L. 06 F C 415 415 109 109 I A 415 1560 W I  Y P. 06 M C 415 415 109 109 I A 415 1560 W I  TT 06 M C 415 415 109 109 I A 415 14484 S  IDAN A. 06 M C 415 415 109 109 I A 415 1293 W I  I M. 06 M C 415 415 109 109 I A 415 1257 W I  OF F B 415 415 109 109 I A 415 2356 W I  OF F B 415 415 109 109 I A 415 2356 W I  OF M B 415 415 109 109 I A 415 1598 W S  NGI 06 M C 415 415 109 109 I A 415 1598 W S  NGI 06 M C 415 415 109 109 I A 415 1598 W S  NGI 06 M C 415 415 109 109 I A 415 1598 W S  NGI 06 M C 415 415 109 109 I A 415 1598 W S  NGI 06 M C 415 415 109 109 I A 415 1598 W S  NGI 06 M C 415 415 109 109 I A 415 1598 W S  NGI 06 M C 415 415 109 109 I A 415 1598 W S  NGI 06 M C 415 415 109 109 I A 415 1598 W I  N M M N M N N N N N N N N N N N N N N                                                                                                    | 84065              |
| 34                                                                                                    | )65                |
| 34                                                                                                    | )65                |
| 34                                                                                                    | )65                |
| DAN A. 06 M C 415 415 109 109 I A 415 2293 W T  34                                                                                                    | LE UT              |
| 34                                                                                                    | UT 84              |
| 34 II M. 06 M C 415 415 109 109 I A 415 2257 W I  30 06 F B 415 415 109 109 I A 415 2356 W I  26 06 M B 415 415 109 109 I A 415 2356 W I  48 COB C. 06 M C 415 415 109 109 I A 415 1598 W S  35 NGI 06 M P 415 415 109 109 I A 415 14035 S  34 BY K. 06 F C 415 415 109 109 I A 415 2508 W I  48 06 M C 415 415 109 109 I A 415 1211 W M  34 N M. 06 F C 415 415 109 109 I A 415 3987 W I                                                                                                    | UT 84              |
| 30 06 F B 415 415 109 109 I A 415 2356 W T 26 06 M B 415 415 109 109 I A 415 2356 W T 48 COB C. 06 M C 415 415 109 109 I A 415 1598 W S 35 NGI 06 M P 415 415 109 109 I A 415 14035 S 34 BY K. 06 F C 415 415 109 109 I A 415 2508 W I 48 06 M C 415 415 109 109 I A 415 1211 W M 34 N M. 06 F C 415 415 109 109 I A 415 3987 W I                                                                                                    | 55C                |
| 06 M B 415 415 109 109 I A 415 2356 W T  48 COB C. 06 M C 415 415 109 109 I A 415 1598 W S  NGI 06 M P 415 415 109 109 I A 415 14035 S  BY K. 06 F C 415 415 109 109 I A 415 2508 W I  48 06 M C 415 415 109 109 I A 415 1211 W M  N M. 06 F C 415 415 109 109 I A 415 3987 W I                                                                                                    | : UT 84            |
| 48 OB C. 06 M C 415 415 109 109 I A 415 1598 W S 35 NGI 06 M P 415 415 109 109 I A 415 14035 S 34 BY K. 06 F C 415 415 109 109 I A 415 2508 W I 48 06 M C 415 415 109 109 I A 415 1211 W N 34 N M. 06 F C 415 415 109 109 I A 415 3987 W I                                                                                                    | UT 84              |
| 35 NGI 06 M P 415 415 109 109 I A 415 14035 S 34 BY K. 06 F C 415 415 109 109 I A 415 2508 W I 48 06 M C 415 415 109 109 I A 415 1211 W N 34 N M. 06 F C 415 415 109 109 I A 415 3987 W I                                                                                                    | E UT 8             |
| 34 BY K. 06 F C 415 415 109 109 I A 415 2508 W I 48 06 M C 415 415 109 109 I A 415 1211 W N 34 N M. 06 F C 415 415 109 109 I A 415 3987 W I                                                                                                    | BLUFFD             |
| 48 06 M C 415 415 109 109 I A 415 1211 W N 34 N M. 06 F C 415 415 109 109 I A 415 3987 W I                                                                                                    | )65                |
| 34 N.M. 06 F.C. 415 415 109 109 I. A. 415 3987 W.I.                                                                                                    | 1065               |
|                                                                                                    | N UT 8             |
| 00 1 0 113 103 103 1 1 113 130/1 3                                                                                                    | T 8406             |
| 34 M. 06 M C 415 415 109 109 I A 415 2620 W I                                                                                                    | )65                |